### Simplifying the Cisco Software Experience Application High Availability – Quick Reference Guide for Sales, Partners and Customers

#### Overview

To ensure accurate license consumption reporting for Smart Licensing enabled products, all user roles in Cisco Smart Software Manager are able to view correct entitlement consumption counts even when applications are immediately restarted on another system after a hardware or software fault.

- Product instances in Cisco SSM that are configured for this functionality will be identifiable by a new icon.
- There are new sections in both the Product Instance and License tabs in Cisco SSM that detail out the list of applications configured on each product instance and the licenses that they are consuming.

Application High Availability (HA) is the foundation for supporting ASR1K and ISR4K.

To check this new functionality login to Cisco Software Central (CSC) and go to Smart Software Licensing.

| oplication Hig                       | jh Avail                                                      | ability                                           |                                                                    |                                                                                                    |                                                |                                                                                                    |
|--------------------------------------|---------------------------------------------------------------|---------------------------------------------------|--------------------------------------------------------------------|----------------------------------------------------------------------------------------------------|------------------------------------------------|----------------------------------------------------------------------------------------------------|
| From <u>Cisco So</u> t               | ftware Ce                                                     | <mark>entral</mark> , go to                       | the <b>License</b>                                                 | section and                                                                                           | l click on <mark>S</mark>                      | mart Software L                                                                                                  |
| Cisco                                | Software Cer                                                  | ntral                                             |                                                                    | En                                                                                                    | glish [ Change ] 💄 Hello, A                    | nna Skocka 🏥 OVERSTOCKCOM INC 🕚                                                                                  |
| •                                    | Order +                                                       | Download & Up                                     | ogrades - P                                                        | rovisioning +                                                                                         | License +                                      | Administration +                                                                                                 |
|                                      | ¥                                                             |                                                   |                                                                    | 5                                                                                                    |                                                |                                                                                                    |
|                                      | Download &                                                    | Upgrade                                           | Network Plug                                                       | and Play New                                                                                          |                                                | License                                                                                                    |
| Software I<br>Download               | Download<br>new software or updates t                         | o your current software                           | Plug and Play Connect<br>Device management through Plu             | g and Play Connect portal                                                                             | 1 Traditional Licensing<br>Generate and manage | PAK-based and other device licenses,                                                                             |
| eDelivery<br>Get fast el<br>document | ectronic fulfillment of softw<br>ation                        | are, licenses, and                                | Learn about Network Plug and F<br>Training, documentation and vide |                                                                                                    | Smart Software Licens<br>Track and manage Sm   |                                                                                                    |
|                                      | pgrade Tool (PUT)<br>or upgrades to software su<br>ations     | ch as Unified                                     |                                                                    |                                                                                                    | Enterprise Agreement<br>Generate and manage    | s<br>licenses from Enterprise Agreements.                                                                        |
|                                      | ble Products<br>ist of all available software                 | updates.                                          |                                                                    |                                                                                                    |                                                |                                                                                                    |
|                                      |                                                               | •                                                 |                                                                    |                                                                                                    | ⇔                                              |                                                                                                    |
|                                      |                                                               | Order                                             |                                                                    |                                                                                                    | Administrat                                    | ion                                                                                                    |
| Configure,<br>customers<br>End User  | with a direct purchasing a<br>License and SAAS Terms          | -                                                 |                                                                    | All Users:<br>Request a Smart Account<br>Get a Smart Account for your<br>initiate it for someone else | r organization or Allow                        | titional for Partners:<br>uest a Partner Holding Account<br>vs Cisco Partners to request a Holding<br>rt Account |
| Cisco soft<br>govern you             | vare is not sold, but is licer<br>ir use of that software. Re | nsed to the registered end user.<br>ad them here. | The terms and conditions provided                                  | Request Access to an Existin<br>Submit a request for access                                           |                                                |                                                                                                    |
|                                      |                                                               |                                                   |                                                                    | Manage Smart Account<br>Modify the properties of your<br>associate individual Cisco Ac<br>Accounts.   |                                                |                                                                                                    |

|      | Cisco Software Central > Smar<br>Smart Software I                                                                                                    | -                                           |                                        | -                     | Hello, John Doe 🚦 | Mougeotte Test Account 1                                                                                       |
|------|----------------------------------------------------------------------------------------------------|---------------------------------------------|----------------------------------------|-----------------------|-------------------|----------------------------------------------------------------------------------------------------|
|      |                                                                                                    | e Conversion   Reports   Email Notification | Satellites Activity                    |                       |                   |                                                                                                    |
|      | Virtual Account: DEFA                                                                                                    | AULT                                        |                                        |                       |                   | 8 Minor Hide Alerts                                                                                            |
|      | General Licenses                                                                                                    | Product Instances Event Log                 |                                        |                       |                   |                                                                                                    |
|      |                                                                                                    |                                             |                                        | Search by Name, Produ | unt Tump          | ٥,                                                                                                    |
|      | Name                                                                                                    | Produ                                       | ct Type Last Conta                     |                       | Alerts            | Actions                                                                                                    |
|      | N.I.144                                                                                                    | ASR1                                        |                                        | -25 19:53:45          |                   | Actions -                                                                                                    |
|      | his product instance is configured for High                                                                                                    | Availability. ASR1                          | 000 2016-May-                          | -24 20:38:07          |                   | Actions -                                                                                                    |
|      | 2 јмна400 🗂                                                                                                    | ASR1                                        |                                        | 09 20:42:15           |                   | Actions 👻                                                                                                    |
|      | JMHA500 🖬<br>JMHA6                                                                                                    | ASR1                                        |                                        | 09 20:52:38           |                   | Actions -                                                                                                    |
|      | JIMITIAD                                                                                                    |                                             |                                        | -20 23:27:08          |                   | Actions -                                                                                                    |
|      | JMHA7 🗖                                                                                                    | ASR1                                        | 000 2016-Jun-0                         | 09 21:02:34           |                   | Actions -                                                                                                    |
| -    | -                                                                                                    | bility tab there is nce and also stat       | a list of applicati                    | ons and pee           | rs config         | Actions +                                                                                                    |
| -    | ատություն<br>the <b>High Availa</b> l                                                                                                    | bility tab there is                         | a list of applicati                    | ons and pee           | rs config         | Actions +                                                                                                    |
| on t | ատություն<br>the <b>High Availa</b> l                                                                                                    | bility tab there is                         | a list of applicati                    | ons and pee           | rs config         | Actions +                                                                                                    |
| on t | the <b>High Availal</b><br>he product insta                                                                                                    | bility tab there is                         | a list of applicati                    | ons and pee           | rs config         | Actions -                                                                                                    |
| on t | the <b>High Availal</b><br>he product insta<br>HA400<br>High Availability                                                                                                    | bility tab there is nce and also stat       | a list of applicati                    | ons and pee           | rs config         | Actions -                                                                                                    |
| on t | the <b>High Availal</b><br>he product insta<br>HA400<br>High Availability<br>pplications                                                                                     | bility tab there is nce and also stat       | a list of applicatius information.     | ons and pee           | rs config         | Actions -                                                                                                    |
| on t | the <b>High Availal</b><br>he product insta<br>HA400<br>High Availability<br>pplications                                                                                     | bility tab there is<br>nce and also stat    | a list of applicatius information.     | ons and pee           | 5                 | Actions -                                                                                                    |
| on t | the <b>High Availal</b><br>he product instant<br>he product instant<br>HA400<br>High Availability<br>pplications<br>elow are applications and peers configure                | bility tab there is<br>nce and also stat    | a list of applicati<br>us information. | ons and pee           | 5                 | Actions -<br>ured for high                                                                                     |
| on t | the High Available<br>the product instant<br>he product instant<br>HA400<br>Verview<br>High Availability<br>pplications<br>elow are applications and peers configure<br>Name | bility tab there is<br>nce and also stat    | a list of applicati<br>us information. | ons and pee           | 5                 | Actions -<br>ured for high                                                                                     |
| on t | the High Available<br>the product instant<br>he product instant<br>HA400<br>Verview<br>High Availability<br>pplications<br>elow are applications and peers configure<br>Name | bility tab there is<br>nce and also stat    | a list of applicati<br>us information. | ons and pee           | 5                 | Actions -<br>ured for high<br>Licenses<br>Used When<br>Active<br>Licenses<br>Licenses<br>Currenti<br>Used<br>5 |

| "No Peers                        | s configured" along with a wa                                            | plication is active/standby, you will display<br>arning icon.<br>ng icon, you will display a message "There | -                      |
|----------------------------------|--------------------------------------------------------------------------|----------------------------------------------------------------------------------------------------|------------------------|
| JMHA400<br>Overview              | 4<br>High Availability Event Log                                         |                                                                                                    | @ ×                    |
| Applications<br>Below are applic | ations and peers configured for High Availability on the product instanc | ce.                                                                                                    |                        |
| Name                             | Identifier Status Peers                                                  | Licenses Licenses<br>Used When                                                                              | Licenses<br>Currently  |
| JMHA200                          | 3037 STANDBY A No Peers Configured                                       |                                                                                                    | 0<br>ing all 1 Records |
|                                  |                                                                          | Transfer                                                                                                    | Remove.                |
|                                  |                                                                          |                                                                                                    |                        |
|                                  |                                                                          |                                                                                                    |                        |
|                                  |                                                                          |                                                                                                    |                        |
|                                  |                                                                          |                                                                                                    |                        |
|                                  |                                                                          |                                                                                                    |                        |
|                                  |                                                                          |                                                                                                    |                        |
|                                  |                                                                          |                                                                                                    |                        |

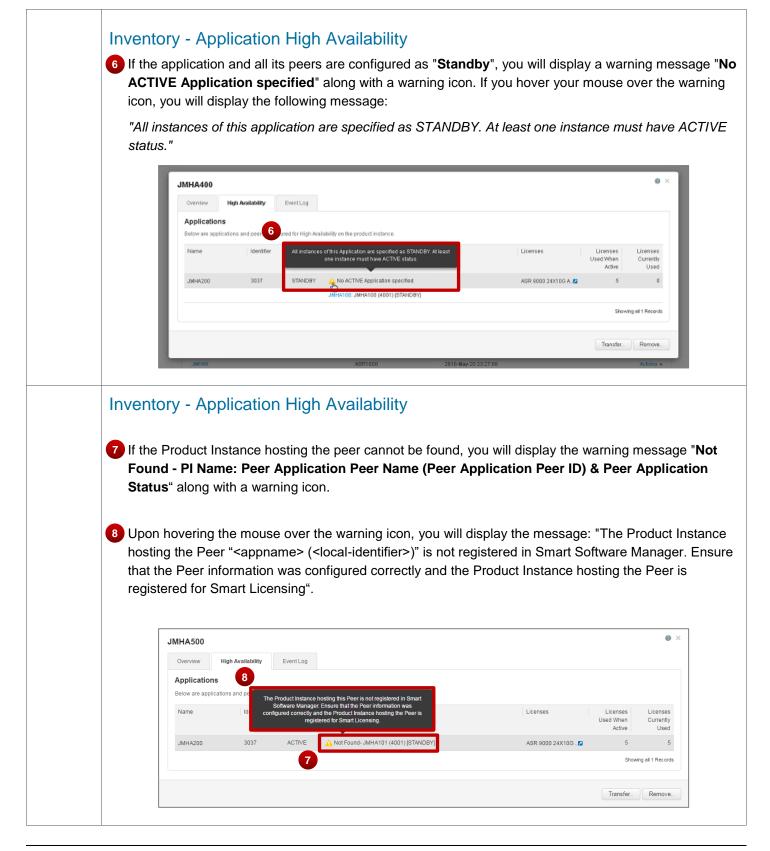

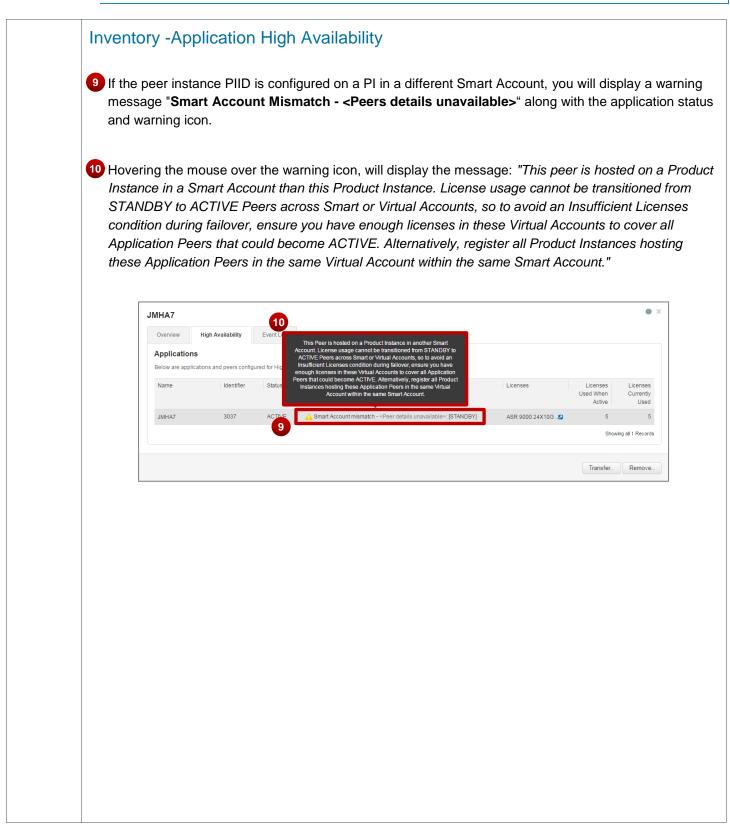

#### Inventory - Application High Availability

11 As a Virtual Account Admin/Virtual Account User, if the peer instance PIID is configured on a PI in a different Virtual Account to which you do not have access, you will display the warning message along with the application status and warning icon.

On mouse over the icon the message will be: "This peer is hosted on a Product Instance in a different Virtual Account than this Product Instance. License usage cannot be transitioned from STANDBY to ACTIVE Peers across Virtual Accounts, so to avoid an Insufficient Licenses condition during failover, ensure you have enough licenses in these Virtual Accounts to cover all Application Peers that could become ACTIVE. Alternatively, register all Product Instances hosting these Application Peers in the same Virtual Account."

| Contrast contraction during advects in scalar group in and enough notations       Licenses         In these Virtual advects in the scalar group in the scalar group in the scalar gr | Before are applications air     Licenses condition during balows, ensure you have encodi licenses       In Bisse Vitual Account is cover all Application Peetra in the same Vitual Account.     Licenses       Name     Licenses Vitual Account.       JMHA200     3037     ACTIVE       JMHA200     3037     ACTIVE       JMHA200     3037     ACTIVE                                                                                                    | Before are applications and Licenses condition during fations, ensure you have encodin licenses In these What Account is cover all Application Peers in the same Virbuil Account.  Idenses Virbuil Account is cover all Application Peers in the same Virbuil Account.  Idenses Licenses Licenses Licenses Licenses Licenses Used When Active JMHA200 3037 ACTIVE JUPEA100-JMHA100 (4001) [STANDEY] ASR 9000 24X1002 5  Stewing a | Below are applications and Licensee condition during blows, ensure you have encodi licenses In these What Account is cover all Application Peers in the same Virbuil Account Inter Application Peers in the same Virbuil Account INTER Advective INTER Advective INTER Advective INTER Advective INTER Advective INTER Advective Inter Advective Inter Advecti | Below are applications and<br>hame Licenses Vitual Accounts to cover all Application Peers that could<br>be come ACTIVE. All we have all Product instances hosting<br>Intera Application Peers in the same Vitual Account.<br>INHA200 3037 ACTIVE JUNEATION: JMHA100 (4001) [STANDEV] ASR 9000 24K100 - 22 5<br>Stowing.<br>Transfer | Below are applications and<br>hame Lecenses United Accounts to cover all Application Peers and could<br>be come ACTIVE. All holds the same Virtual Account.<br>JMHA200 3037 ACTIVE SUBMA100 : JMHA100 (4001) [STANDEY] ASR 9000 24X100 . 2 5<br>Showing<br>Construction Construction Constructio | Below are applications and<br>hame Lecenses United Accounts to cover all Application Peers and could<br>be come ACTIVE. All holds the same Virtual Account.<br>JMHA200 3037 ACTIVE SUBMA100 : JMHA100 (4001) [STANDEY] ASR 9000 24X100 . 2 5<br>Showing<br>Construction Construction Constructio | Below are appointed on the process of the set of the set of the se | Wild all algolications all<br>in tasse Virbal Accounts to cover all Application Peers Buil could<br>ame     Licenses Used<br>become ACTIVE, Allematively, register all Product Instances hosting<br>these Application Peers in the same Virbal Account.     Licenses     Licenses Used<br>When Active     Licenses Used<br>When Active       AHA200     3037     ACTIVE     JUMEA100 - JMHA100 (4001) [STANDEV]     ASR 9000 24X10G - 2     5 | dow are applications an     these constraints accounts to conver all Applications Press that could     terms Active     these Applications Press in the same Virtual Account.     Licenses     Licenses     Licens     Licenses     Licenses     Licens | Allow are applicabled and<br>these condition dump fallows; ensure you have enough locenses<br>in these Virtual Accounts to cover all Application Poess that could<br>become ACTIVE. Alternatively, rejister all Product Instances hosting<br>these Application Peets in the same Virtual Account.     Licenses     Licenses | All Conses condition during tafform; ensure you have enough licenses<br>in these Virbal Accounts to cover al Application Peers that could<br>become ACTIVE. Abumshively, register al Product Instances hosting<br>these Application Peers in the same Virbal Account.<br>IMHA200 3037 ACTIVE MUMAA100 - JMHA100 (4001) [STANDBY] ASR 9000 24X100 . 2 5<br>Stowing all<br>Transfer. E                                                                                                    | Allow are applicabled and<br>these condition dump fallows; ensure you have enough locenses<br>in these Virtual Accounts to cover all Application Poess that could<br>become ACTIVE. Alternatively, rejister all Product Instances hosting<br>these Application Peets in the same Virtual Account.     Licenses     Licenses |                          | Account, License u    | sted on a Product Instance in another Virtual<br>usage cannot be transitioned from STANDBY to |                  |             |
|----------------------------------------------------------------------------------------------------|----------------------------------------------------------------------------------------------------|----------------------------------------------------------------------------------------------------|----------------------------------------------------------------------------------------------------|----------------------------------------------------------------------------------------------------|----------------------------------------------------------------------------------------------------|----------------------------------------------------------------------------------------------------|----------------------------------------------------------------------------------------------------|----------------------------------------------------------------------------------------------------|----------------------------------------------------------------------------------------------------|----------------------------------------------------------------------------------------------------|----------------------------------------------------------------------------------------------------|----------------------------------------------------------------------------------------------------|--------------------------|-----------------------|-----------------------------------------------------------------------------------------------|------------------|-------------|
| Decome ACTIVE     Alternatively, register al Product Instances hosting     Licenses     Licenses     Licenses       3037     ACTIVE     JMHA100 (4001) [STANDEY]     ASR 9000 24X10G2     5                                                                                                    | Name         Decome ACTIVE         Attensively, register all Product Instances hosting<br>these Application Peers in the same Virtual Account.         Licenses         Licenses         Li | Name become ACTIVE Attenditively, register all Product Instances hosting Licenses Used When Active Application Peers in the same Virtual Account. Users Application Peers in the same Virtual Account. ASR 9000 24X10G 2 5 JMH4200 3037 ACTIVE JUNEAADD: JMHA100 (4001) [STANDEY] ASR 9000 24X10G 2 5 Stewing a                                                                                                    | Name     become ACTIVE     Attensively, register all Product Instances hoting<br>these Application Peers in the same Virtual Account.     Licenses     Licenses     Licenses       JMH4200     3037     ACTIVE     JMHA100 (4001) [STANDEY]     ASR 9000 24X10G     2     5                                                                                                    | Name become ACTIVE Attentifively, register all Product Instances hosting Licenses Licenses Licenses Licenses Used When Active JMHA200 3037 ACTIVE JMHA100 (4001) [STANDEY] ASR 9000 24X100 . 2 5 Stowing Staving                                                                                                    | Name     become ACTIVE     Atomisfivery, register all Product Instances hosting<br>these Application Peers in the same Virtual Account.     Licenses     Licenses     Licenses     Underse       JMH4200     3037     ACTIVE     JMHA100 (4001) [STANDEY]     ASR 9000 24X100     5                                                                                                    | Name     become ACTIVE     Atomisfivery, register all Product Instances hosting<br>these Application Peers in the same Virtual Account.     Licenses     Licenses     Licenses     Underse       JMH4200     3037     ACTIVE     JMHA100 (4001) [STANDEY]     ASR 9000 24X100     5                                                                                                    | Name         Decome ACTIVE         Attensively, register all Product Instances hosting         Licenses         Licenses         Lic                                                                                                    | ame become ACTIVE Atemsfixely, reposter all Product Instances hosting these Application Peers in the same Virtual Account.                                                                                                    | tame become ACTIVE Atomitively, register all Product Instances hosting these Application Peers in the same Virtual Account.                                                                                                    | Name become ACTIVE. Abernatively, register all Product Instances hosting these Application Peers in the same Virtual Account.                                                                                                    | Name     Licenses     Licenses< | Name become ACTIVE. Abernatively, register all Product Instances hosting these Application Peers in the same Virtual Account.                                                                                                    | Below are applications a | Licenses condition of | during failover, ensure you have enough licenses                                              |                  |             |
| Sho                                                                                                    | Showing.<br>Transfer.                                                                                                    | Stowing .<br>Transfer                                                                                                    | Showing a                                                                                                    | Showing.<br>Transfer.                                                                                                    | Skowing<br>Transfer.                                                                                                    | Skowing<br>Transfer.                                                                                                    | Showing<br>Transfer                                                                                                    | Showing at<br>Transfer.                                                                                                    | Showing all<br>Transfer. F                                                                                                    | Showing all Transfer. R                                                                                                    | Showing all                                                                                                    | Showing all Transfer. R                                                                                                    | Name                     | become ACTIVE. Al     | Iternatively, register all Product Instances hosting                                          |                  |             |
| Sho                                                                                                    | Showing.<br>Transfer.                                                                                                    | Stowing .<br>Transfer                                                                                                    | Showing a                                                                                                    | Showing.<br>Transfer.                                                                                                    | Skowing<br>Transfer.                                                                                                    | Skowing<br>Transfer.                                                                                                    | Showing<br>Transfer                                                                                                    | Showing at<br>Transfer.                                                                                                    | Showing all<br>Transfer. F                                                                                                    | Showing all<br>Transfer. F                                                                                                    | Showing all                                                                                                    | Showing all<br>Transfer. F                                                                                                    | JMHA200                  | 3037 AC               | TTVE AMHA100 : JMHA100 (4001) [STANDBY]                                                       | ASR 9000 24X10G2 | 5           |
| Transfer                                                                                                    |                                                                                                    |                                                                                                    |                                                                                                    |                                                                                                    |                                                                                                    |                                                                                                    |                                                                                                    |                                                                                                    |                                                                                                    |                                                                                                    |                                                                                                    |                                                                                                    |                          |                       | 0                                                                                             |                  | Showing all |
| Transfer                                                                                                    |                                                                                                    |                                                                                                    |                                                                                                    |                                                                                                    |                                                                                                    |                                                                                                    |                                                                                                    |                                                                                                    |                                                                                                    |                                                                                                    |                                                                                                    |                                                                                                    |                          |                       |                                                                                               |                  | anu         |
| Transfer_                                                                                                    |                                                                                                    |                                                                                                    |                                                                                                    |                                                                                                    |                                                                                                    |                                                                                                    |                                                                                                    |                                                                                                    |                                                                                                    |                                                                                                    |                                                                                                    |                                                                                                    |                          |                       |                                                                                               |                  |             |
|                                                                                                    | uMHA8 ASR1000 2018-Mev-2023-27-05                                                                                                    | 30H4A6 A5R1000 2016/Mare-2023/27.05                                                                                                    |                                                                                                    |                                                                                                    |                                                                                                    | 304446 ASR1000 2016-Mm-20 23 27 05                                                                                                    | - JÁHA& ASR1000 2018-Mm-2023 27.05                                                                                                    | айнай АSR1000 2016-Мят-2023 27.06                                                                                                    | JMH46 ASH1000 2016-Μπ-2023.27.05                                                                                                    | JOHA6 ASR1000 20164Man-2023 27:08                                                                                                    | -3494A8 ASR1000 2016Mm-20 23 27.08                                                                                                    | .30H46 ASR1000 20164Man-2023.27.08                                                                                                    |                          |                       |                                                                                               |                  | Transfer    |
| 1001000 0040100 00                                                                                                    |                                                                                                    |                                                                                                    |                                                                                                    |                                                                                                    |                                                                                                    |                                                                                                    |                                                                                                    |                                                                                                    |                                                                                                    |                                                                                                    |                                                                                                    |                                                                                                    | ANIAR                    |                       | 4501000 2016 Mar. 20.2                                                                        | 2-22.00          | _           |
|                                                                                                    |                                                                                                    |                                                                                                    |                                                                                                    |                                                                                                    |                                                                                                    |                                                                                                    |                                                                                                    |                                                                                                    |                                                                                                    |                                                                                                    |                                                                                                    |                                                                                                    |                          |                       | ASR1000 2016-Man-20 2                                                                         | 3:27:08          |             |
| ASH1000 2016-W81-20 23:27:05                                                                                                    |                                                                                                    |                                                                                                    |                                                                                                    |                                                                                                    |                                                                                                    |                                                                                                    |                                                                                                    |                                                                                                    |                                                                                                    |                                                                                                    |                                                                                                    |                                                                                                    |                          |                       |                                                                                               |                  |             |
| ASH1000 2016/M81/2012/27.05                                                                                                    |                                                                                                    |                                                                                                    |                                                                                                    |                                                                                                    |                                                                                                    |                                                                                                    |                                                                                                    |                                                                                                    |                                                                                                    |                                                                                                    |                                                                                                    |                                                                                                    |                          |                       |                                                                                               |                  |             |
| PSH100 2019/MT-202327305                                                                                                    |                                                                                                    |                                                                                                    |                                                                                                    |                                                                                                    |                                                                                                    |                                                                                                    |                                                                                                    |                                                                                                    |                                                                                                    |                                                                                                    |                                                                                                    |                                                                                                    |                          |                       |                                                                                               |                  |             |
| Positive 2016/041-2020-2000                                                                                                    |                                                                                                    |                                                                                                    |                                                                                                    |                                                                                                    |                                                                                                    |                                                                                                    |                                                                                                    |                                                                                                    |                                                                                                    |                                                                                                    |                                                                                                    |                                                                                                    |                          |                       |                                                                                               |                  |             |
| 2019/MT-2023/2786                                                                                                    |                                                                                                    |                                                                                                    |                                                                                                    |                                                                                                    |                                                                                                    |                                                                                                    |                                                                                                    |                                                                                                    |                                                                                                    |                                                                                                    |                                                                                                    |                                                                                                    |                          |                       |                                                                                               |                  |             |
| Positivou 2016 Martin 2022 2000                                                                                                    |                                                                                                    |                                                                                                    |                                                                                                    |                                                                                                    |                                                                                                    |                                                                                                    |                                                                                                    |                                                                                                    |                                                                                                    |                                                                                                    |                                                                                                    |                                                                                                    |                          |                       |                                                                                               |                  |             |
| Positivou 2016/Mar-2020/2000                                                                                                    |                                                                                                    |                                                                                                    |                                                                                                    |                                                                                                    |                                                                                                    |                                                                                                    |                                                                                                    |                                                                                                    |                                                                                                    |                                                                                                    |                                                                                                    |                                                                                                    |                          |                       |                                                                                               |                  |             |
| 2019/14/1-2020/2020                                                                                                    |                                                                                                    |                                                                                                    |                                                                                                    |                                                                                                    |                                                                                                    |                                                                                                    |                                                                                                    |                                                                                                    |                                                                                                    |                                                                                                    |                                                                                                    |                                                                                                    |                          |                       |                                                                                               |                  |             |
|                                                                                                    |                                                                                                    |                                                                                                    |                                                                                                    |                                                                                                    |                                                                                                    |                                                                                                    |                                                                                                    |                                                                                                    |                                                                                                    |                                                                                                    |                                                                                                    |                                                                                                    |                          |                       |                                                                                               |                  |             |
| Positive 2016/161-2012/1706                                                                                                    |                                                                                                    |                                                                                                    |                                                                                                    |                                                                                                    |                                                                                                    |                                                                                                    |                                                                                                    |                                                                                                    |                                                                                                    |                                                                                                    |                                                                                                    |                                                                                                    |                          |                       |                                                                                               |                  |             |
|                                                                                                    |                                                                                                    |                                                                                                    |                                                                                                    |                                                                                                    |                                                                                                    |                                                                                                    |                                                                                                    |                                                                                                    |                                                                                                    |                                                                                                    |                                                                                                    |                                                                                                    |                          |                       |                                                                                               |                  |             |
|                                                                                                    |                                                                                                    |                                                                                                    |                                                                                                    |                                                                                                    |                                                                                                    |                                                                                                    |                                                                                                    |                                                                                                    |                                                                                                    |                                                                                                    |                                                                                                    |                                                                                                    |                          |                       |                                                                                               |                  |             |
|                                                                                                    |                                                                                                    |                                                                                                    |                                                                                                    |                                                                                                    |                                                                                                    |                                                                                                    |                                                                                                    |                                                                                                    |                                                                                                    |                                                                                                    |                                                                                                    |                                                                                                    |                          |                       |                                                                                               |                  |             |
|                                                                                                    |                                                                                                    |                                                                                                    |                                                                                                    |                                                                                                    |                                                                                                    |                                                                                                    |                                                                                                    |                                                                                                    |                                                                                                    |                                                                                                    |                                                                                                    |                                                                                                    |                          |                       |                                                                                               |                  |             |

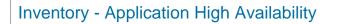

12 If the peer instance PIID is configured on a PI in a different Virtual Account, a warning icon along with peer details (PI Name, Peer Application Name & Id and Peer Application Status) will be displayed. Hovering the mouse over the warning icon you will display the following message:

"This peer is hosted on a Product Instance in a different Virtual Account than this Product Instance. License usage cannot be transitioned from STANDBY to ACTIVE Peers across Virtual Accounts, so to avoid an Insufficient Licenses condition during failover, ensure you have enough licenses in these Virtual Accounts to cover all Application Peers that could become ACTIVE. Alternatively, register all Product Instances hosting these Application Peers in the same Virtual Account."

| Applications This Peer is hosted on a Product Instance in a different Virtual Account, one first you do not have permission to view. License usage cannot be transitioned from STANDEV by ACTIVE Peers across Virtual Accounts, so to aveid an insufficient Licenses across Virtual Accounts, and the aveid the transitioned for the transitioned for the |                                      |
|----------------------------------------------------------------------------------------------------|--------------------------------------|
| across Virtual Accounts, so to avoid an insufficient Licenses                                                                                                    |                                      |
| conducti during randver, ensure you nave endogri icentises in mese                                                                                                    |                                      |
| Name         Identifier         Virbual Accounts to cover all Application Peers that could become         Licenses           Name         Identifier         ACTIVE. Alternatively, register all Product Instances hosting these         Licenses           Application Peers in the same Virbual Account.         Application Peers in the same Virbual Account.         Licenses                                                                                                    | Licenses Used Lice<br>When Active Cu |
| JMHA200 3037 ACTIVE Peer details unavailable:: [STANDBY] ASIR 9000 24X10G .                                                                                                    |                                      |
|                                                                                                    | Showing all 1                        |
|                                                                                                    | Transfer Re                          |
|                                                                                                    |                                      |
|                                                                                                    |                                      |
|                                                                                                    |                                      |
|                                                                                                    |                                      |
|                                                                                                    |                                      |
|                                                                                                    |                                      |
|                                                                                                    |                                      |
|                                                                                                    |                                      |
|                                                                                                    |                                      |
|                                                                                                    |                                      |
|                                                                                                    |                                      |
|                                                                                                    |                                      |
|                                                                                                    |                                      |
|                                                                                                    |                                      |
|                                                                                                    |                                      |
|                                                                                                    |                                      |
|                                                                                                    |                                      |
|                                                                                                    |                                      |
|                                                                                                    |                                      |
|                                                                                                    |                                      |
|                                                                                                    |                                      |
|                                                                                                    |                                      |
|                                                                                                    |                                      |
|                                                                                                    |                                      |
|                                                                                                    |                                      |
|                                                                                                    |                                      |
|                                                                                                    |                                      |
|                                                                                                    |                                      |
|                                                                                                    |                                      |
|                                                                                                    |                                      |
|                                                                                                    |                                      |
|                                                                                                    |                                      |
|                                                                                                    |                                      |
|                                                                                                    |                                      |
|                                                                                                    |                                      |
|                                                                                                    |                                      |
|                                                                                                    |                                      |
|                                                                                                    |                                      |
|                                                                                                    |                                      |
|                                                                                                    |                                      |
|                                                                                                    |                                      |

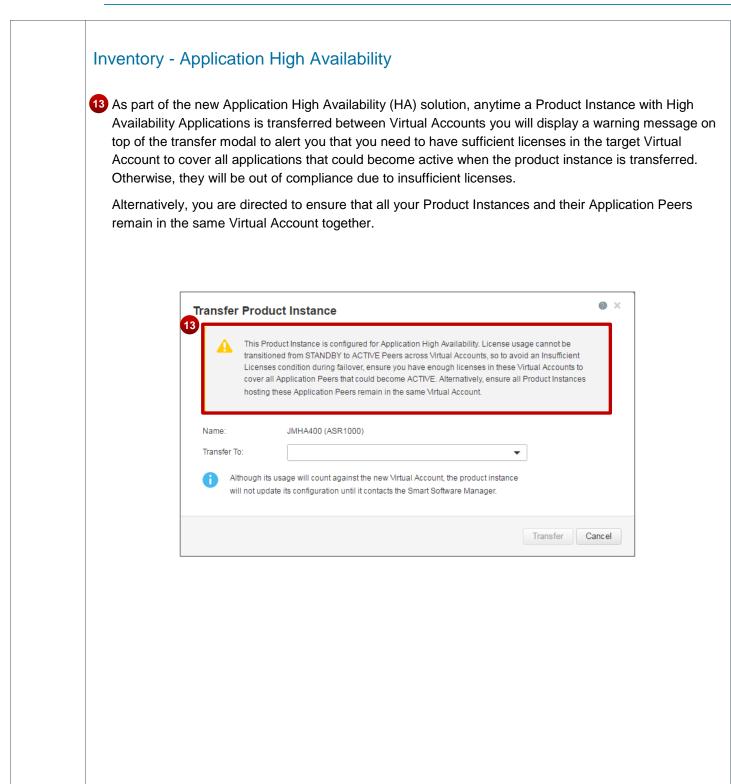

| • Enti                                                                       | tlements are consum                                    |                                                                              | n the Source vir                                         | tual Account.                           |
|------------------------------------------------------------------------------|--------------------------------------------------------|------------------------------------------------------------------------------|----------------------------------------------------------|-----------------------------------------|
|                                                                              |                                                        | ed from the Target                                                           |                                                          |                                         |
| - Tigi                                                                       | n Availability relations                               | -                                                                            |                                                          | ain intact                              |
|                                                                              |                                                        |                                                                              |                                                          |                                         |
|                                                                              |                                                        |                                                                              |                                                          |                                         |
| ASR 9000 24X10G Adv                                                          | anced Video in DEFAULT                                 |                                                                              |                                                          | <b>0</b> ×                              |
| Overview High Availabilit                                                    | Y Product Instances Event Log                          | Transaction History                                                          |                                                          |                                         |
| Applications                                                                 |                                                        |                                                                              |                                                          |                                         |
| Below are applications configure                                             | ed for High Availability that can use this license typ | <ol> <li>Only ACTIVE applications are currently consult.</li> </ol>          | ming a license.                                          |                                         |
| Name (identifier)                                                            | Product Instance                                       | Status                                                                       | Licenses Used When Active                                | Licenses Currently Used                 |
| JMHA200 (3037)                                                               | JMHA400                                                | STANDØY                                                                      | 5                                                        | 0                                       |
| JMHA200 (3037)                                                               | JMHA500                                                | ACTIVE                                                                       | 5                                                        | 5                                       |
| JMHA7 (3037)<br>spp71 (3037)                                                 | JMHA7<br>JMHA8                                         | ACTIVE                                                                       | 6                                                        | 5                                       |
| addin ( Paran )                                                              | 4                                                      |                                                                              |                                                          | Showing All 4 Records                   |
|                                                                              | 10                                                     |                                                                              |                                                          | -                                       |
|                                                                              | Applications                                           |                                                                              |                                                          |                                         |
|                                                                              | Velow are applications co<br>Name (identifier)         | rfigured for High Availability that can use this license<br>Product Instance | type. Unity AC TIVE applications are currently<br>Status | Lisenses Used When Active               |
|                                                                              | JMHA200 (3037)                                         | JWHA500                                                                      | ACTIVE                                                   | 5                                       |
|                                                                              | JMHA200 (3037)                                         | JWHA200                                                                      | ACTIVE                                                   | 5                                       |
|                                                                              | JMHA200 (3037)<br>JMHA7 (3037)                         | JWHA400<br>JWHA7                                                             | STANDBY                                                  | 6                                       |
|                                                                              | app71 (3037)                                           | JWHA8                                                                        | ACTIVE                                                   | 5                                       |
|                                                                              |                                                        |                                                                              |                                                          |                                         |
|                                                                              |                                                        |                                                                              |                                                          |                                         |
|                                                                              |                                                        |                                                                              |                                                          |                                         |
|                                                                              |                                                        |                                                                              |                                                          |                                         |
| JMHA200                                                                      |                                                        |                                                                              |                                                          | @ ×                                     |
| JMHA200<br>Cverview High Availabilit                                         | Sy EventLog                                            |                                                                              |                                                          | 0 ×                                     |
| Overview High Availabilit<br>Applications                                    |                                                        |                                                                              |                                                          | 0 ×                                     |
| Overview High Availabilit<br>Applications<br>Below are applications and peer | s configured for High Availability on the product ins  | lance.                                                                       |                                                          |                                         |
| Overview High Availabilit<br>Applications                                    | s configured for High Availability on the product ins  | lance.                                                                       | Licenses                                                 | Licenses     Licenses     Used     Vied |

Cisco Public © 2018 Cisco and/or its affiliates. Last Updated: 3 January 2018 Cisco.com | Privacy Statement | Trademarks

| <ul> <li>Entitl</li> </ul>                                                                           | -                                                                                      |                                                                |                                                                                        |                                                                              | e PI are removed.<br>se pool and the er               | ntitlement sum                 | ma                                               |
|----------------------------------------------------------------------------------------------------|----------------------------------------------------------------------------------------|----------------------------------------------------------------|----------------------------------------------------------------------------------------|------------------------------------------------------------------------------|-------------------------------------------------------|--------------------------------|--------------------------------------------------|
| is up                                                                                                | dated.                                                                                 |                                                                |                                                                                        |                                                                              | ications are remov                                    |                                |                                                  |
| JMHA8                                                                                                |                                                                                        |                                                                |                                                                                        |                                                                              |                                                       |                                | 0                                                |
| Overview                                                                                             | High Availability                                                                      | Event Log                                                      |                                                                                        |                                                                              |                                                       |                                |                                                  |
| Applications                                                                                         |                                                                                        |                                                                |                                                                                        |                                                                              |                                                       |                                |                                                  |
| Below are applica                                                                                    | ations and peers confi                                                                 | gured for High Availa                                          | ability on the product instanc                                                         | tə.                                                                          |                                                       |                                |                                                  |
| Name                                                                                                 | Identifier                                                                             | Status                                                         | Peers                                                                                  |                                                                              | Licenses                                              | 14 Used When Cur               | nses<br>rently<br>Jsed                           |
| app71                                                                                                | 3037                                                                                   | ACTIVE                                                         | JMH2: Peerl app71 (4001)                                                               | ) [STANDBY]                                                                  | ASR 9000 24×10G A                                     |                                | _                                                |
|                                                                                                    |                                                                                        |                                                                |                                                                                        |                                                                              |                                                       | Showing all 18<br>Transfer. Re | s<br>ecords                                      |
| ASR 9000 2<br>Cverview                                                                               | 24X10G Advan<br>High Availability                                                      | ced Video in<br>Product Instan                                 |                                                                                        | Transaction History                                                          |                                                       |                                | mave                                             |
| Overview<br>Applicatio                                                                               | High Availability                                                                      | Product Instan                                                 | ces Event Log                                                                          | Transaction History                                                          | nty consuming a Kcense.                               |                                | mowe                                             |
| Overview<br>Applicatio                                                                               | High Availability IS Hisations configured for                                          | Product Instan                                                 | ces Event Log                                                                          |                                                                              | nty consuming a license.<br>Licenses Used When Active |                                | nove                                             |
| Overview<br>Application<br>Below are app                                                             | High Availability<br>ns<br>lications configured for                                    | Product Instan                                                 | ces Event Log<br>I can use this license type. O<br>kuct Instance                       | Inly ACTIVE applications are curren                                          |                                                       | Transfer. Ren                  | move                                             |
| Overview<br>Application<br>Below are app<br>Name (identi<br>JMHA200 (30<br>JMHA200 (30               | High Availability IIIs for score figured for files) 137) 137)                          | Product Instant<br>High Avsilability that<br>Prod<br>JMH       | ces Event Log<br>I can use this license bpe. O<br>Auct Instance<br>A400<br>A500        | Inly ACTIVE applications are curren<br>Status<br>STANDBY<br>ACTIVE           | Licenses Used When Active 5                           | Transfer. Ren                  | e ×                                              |
| Overview<br>Applicatio<br>Below are app<br>Name (identi<br>JMHA200 (30<br>JMHA200 (30<br>JMHA200 (30 | High Availability<br>ns<br>liteations configured for<br>liter)<br>1327)<br>1377)<br>7) | Product Instan<br>High Availability that<br>Prod<br>JMH<br>JMH | ces Event Log<br>train use this Ticense byte. O<br>Auct Instance<br>A400<br>A500<br>A7 | Inly ACTIVE applications are curren<br>Status<br>STANDBY<br>ACTIVE<br>ACTIVE | Lizenses Used When Active<br>5<br>5<br>6              | Transfer. Ren                  | e ×                                              |
| Overview<br>Application<br>Below are app<br>Name (identi<br>JMHA200 (30<br>JMHA200 (30               | High Availability<br>ns<br>liteations configured for<br>liter)<br>1327)<br>1377)<br>7) | Product Instant<br>High Avsilability that<br>Prod<br>JMH       | ces Event Log<br>train use this Ticense byte. O<br>Auct Instance<br>A400<br>A500<br>A7 | Inly ACTIVE applications are curren<br>Status<br>STANDBY<br>ACTIVE           | Licenses Used When Active 5                           | Transfer. Ren                  | 0 ×                                              |
| Overview<br>Applicatio<br>Below are app<br>Name (identi<br>JMHA200 (30<br>JMHA200 (30<br>JMHA200 (30 | High Availability<br>ns<br>liteations configured for<br>liter)<br>1327)<br>1377)<br>7) | Product Instan<br>High Availability that<br>Prod<br>JMH<br>JMH | ces Event Log<br>train use this Ticense byte. O<br>Auct Instance<br>A400<br>A500<br>A7 | Inly ACTIVE applications are curren<br>Status<br>STANDBY<br>ACTIVE<br>ACTIVE | Lizenses Used When Active<br>5<br>5<br>6              | Transfer. Ren                  | move<br>• ×<br>sed<br>0<br>5<br>5<br>5<br>5<br>5 |

| and status information.    |                                                         |                     |                           |                         |
|----------------------------|---------------------------------------------------------|---------------------|---------------------------|-------------------------|
| ASR 900 15 10G Adva        | nced Video in DEFAULT                                   |                     |                           | 0 >                     |
| Overview High Availability | Product Instances Event Log                             | Transaction History |                           |                         |
| Applications               |                                                         |                     |                           |                         |
| Name (identifier)          | for High Availability that can use this license type. O | Status              | Licenses Used When Active | Licenses Currently Used |
| JMHA200 (3037)             | JMHA400                                                 | STANDBY             | 5                         | 0                       |
| JMHA200 (3037)             | JMHA500                                                 | ACTIVE              | 5                         | 5                       |
| JMH47 (3037)               | JMHA7                                                   | ACTIVE              | 6                         | 6                       |
| sep71 (3037)               | JMHAS                                                   | ACTIVE              | 6                         | 5                       |
|                            |                                                         |                     |                           | Showing AI 4 Records    |
|                            |                                                         |                     |                           | Transfer License        |
|                            |                                                         |                     |                           |                         |